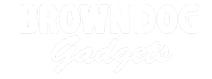

## **CubeBot**

A 3D robot that moves and shakes.

Written By: Joshua

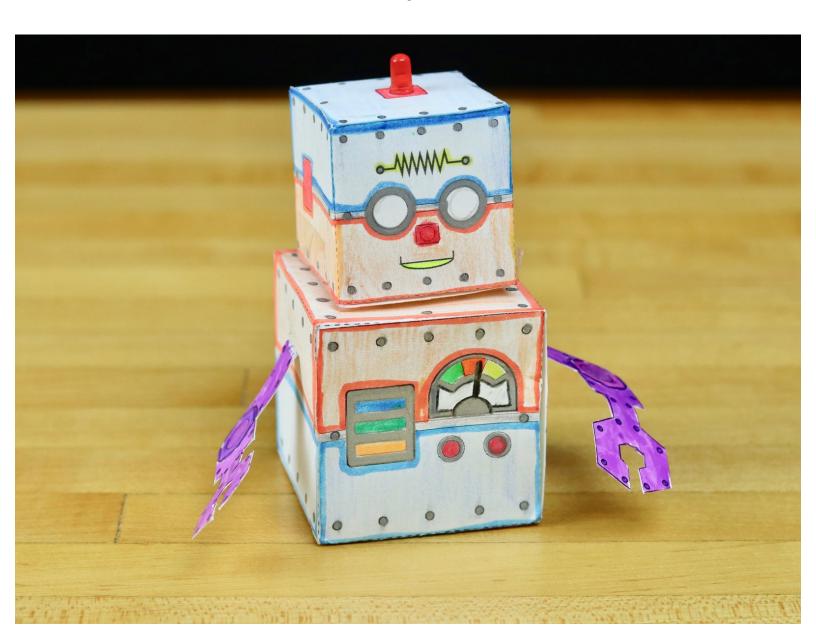

## **INTRODUCTION**

This guide will show you how to create a moving and blinking 3D robot. Just cut out the template, fold along the dotted lines, and add the electronics. A custom pull tab lets you turn it on and off.

Make your robot do the 'robot'.

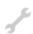

## **TOOLS:**

- Scissors (1)
- Glue (1)
- Clear Tape (1)

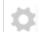

## PARTS:

Origami Circuits Kit (1)